**BOX-PIRATES** 

# Probleme mit "tunen fehlgeschlagen" beheben/minimieren.

## Anleitung

### Vorwort:

Diese kleine Anleitung sollte bei Tunerkonfigurationen helfen um Probleme mit "tunen fehlgeschlagen" zu minimieren evtl. ganz ausschließen. Die Dreamboxen: 500 HD, 800 HD, 800 HD se und 8000 sind oft davon betroffen, liegt aber sehr oft an die falschen Einstellungen.

## Grundlagen:

- technisch werden alle Umschaltsignale der Satanlage über Spannungen und darauf aufgesetzte Signale gelöst (13V/18V/22KHz/Diseqc).

- Es gibt extrem viele unterschiedliche Satanlagen und jede ist anders zu konfigurieren bzw. mehr oder minder anfällig für das Problem

- Der BSBE2 Tuner der 800er hat zeitweise Probleme mit diesen Basisspannungen

## Lösungsbeispiele:

#### 1. SAT-Anlage – 1 LNB (z.B. Astra 19,2°)

umgeschaltet wird mit den Signalen: 13V, 18V, 13V + 22KHz und 18V+22KHz Hinweis: Problemanlage, da sie vollständig von den Spannungen abhängig ist. Vorteil viele der LNBs sind sehr kulant was Spannungsspitzen angeht...

#### Konfiguration:

- einfach
- Spannung und 22KHz setzen: ja
- Diseqc nur bei Satwechsel: ja

Keine anderen Alternativen…

#### 2. SAT-Anlage mit mehr als 1 LNB (z.B. Astra 19,2° und Hortbirt 13°)

umgeschaltet wird mit den Signalen: DiseqcA+13V, 18V, 13V+22KHz und 18V+22KHz und DiseqcB+13V, 18V, 13V+22KHz und 18V+22KHz

#### Konfiguration:

- Die Konfiguration auf erweitert setzen
- die benutzte Satelliten auswählen und die folgende Dinge einstellen:
- LNB: 1-32 (die Reihenfolge die Ihr in eurer Anlage habt)
- Priorität: (hierfür uninteressant)
- LOF: Universal LNB
- Spannungs- Modus: 13V (DIESER PUNKT IST DER WICHTIGSTE!!!)
- erhöhte Spannung: nein

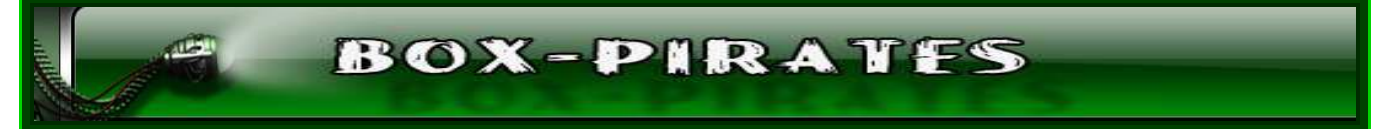

- Tone Modus: Aus (EXTREM WICHTIG!!!)
- Diseqc Modus: 1.1
- Toneburst: Keins
- Diseqc Befehl übertragen: AA (AB,BA,BB)
- Schnelles Diseqc: nein
- Sequenz Wiederholung: nein
- Befehlsfolge: (hierfür uninteressant)
- Uncommited DiseqC Befehl: (hierfür uninteressant)
- Diseqc Wiederholung: Eins (WICHTIG !!!)

↑ Mit oben genannten Einstellungen, sollte jeder Satanlage gut funktionieren! ↑ ☺

\*\*\*\*\*\*\*\*\*\*\*\*\*\*\*\*\*\*\*\*\*\*\*\*\*\*\*\*\*\*\*\*\*\*\*\*\*\*\*\*\*\*\*\*\*\*\*\*\*\*\*\*\*\*\*\*\*\*\*\*\*\*\*\*\*\*\*\*\*\*\*\*\*\*\*\*\*\*\*\*\*\*\*\*\*\*\*\*\*\*\*

#### Es liegt sehr oft an die SAT-Anlage selbst und auch mit richtigen Einstellungen kommt die Fehlermeldung: "tunen fehlgeschlagen"

#### Zu empfehlen:

- am DiseqC und LNB die Highbandanschlüsse und die Lowband überprüfen!
- Keine NoName LNBs verwenden! (wenn man schon so viel Geld in den Dreambox investiert, sollte man nicht am ein Stück Kabel oder LNB sparen…)
- Nicht alle DeseqC und LNBs funktionieren mit Dreambox reibungslos, vor dem Kauf sich lieber erkündigen!

Hier würden die meisten Vorschläge gesammelt und dokumentiert… Erstellt am 30.11.2010 von Sannyto